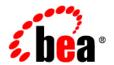

# **BEA**WebLogic Portal®

BulkLoader Guide

Version 8.1 with Service Pack 5 Revised: December, 2005

# Copyright

Copyright © 2005 BEA Systems, Inc. All Rights Reserved.

## **Restricted Rights Legend**

This software and documentation is subject to and made available only pursuant to the terms of the BEA Systems License Agreement and may be used or copied only in accordance with the terms of that agreement. It is against the law to copy the software except as specifically allowed in the agreement. This document may not, in whole or in part, be copied, photocopied, reproduced, translated, or reduced to any electronic medium or machine readable form without prior consent, in writing, from BEA Systems, Inc.

Use, duplication or disclosure by the U.S. Government is subject to restrictions set forth in the BEA Systems License Agreement and in subparagraph (c)(1) of the Commercial Computer Software-Restricted Rights Clause at FAR 52.227-19; subparagraph (c)(1)(ii) of the Rights in Technical Data and Computer Software clause at DFARS 252.227-7013, subparagraph (d) of the Commercial Computer Software--Licensing clause at NASA FAR supplement 16-52.227-86; or their equivalent.

Information in this document is subject to change without notice and does not represent a commitment on the part of BEA Systems. THE SOFTWARE AND DOCUMENTATION ARE PROVIDED "AS IS" WITHOUT WARRANTY OF ANY KIND INCLUDING WITHOUT LIMITATION, ANY WARRANTY OF MERCHANTABILITY OR FITNESS FOR A PARTICULAR PURPOSE. FURTHER, BEA Systems DOES NOT WARRANT, GUARANTEE, OR MAKE ANY REPRESENTATIONS REGARDING THE USE, OR THE RESULTS OF THE USE, OF THE SOFTWARE OR WRITTEN MATERIAL IN TERMS OF CORRECTNESS, ACCURACY, RELIABILITY, OR OTHERWISE.

#### **Trademarks or Service Marks**

BEA, BEA Liquid Data for WebLogic, BEA WebLogic Server, Built on BEA, Jolt, JoltBeans, SteelThread, Top End, Tuxedo, and WebLogic are registered trademarks of BEA Systems, Inc. BEA Builder, BEA Campaign Manager for WebLogic, BEA eLink, BEA Manager, BEA MessageQ, BEA WebLogic Commerce Server, BEA WebLogic Enterprise, BEA WebLogic Enterprise Platform, BEA WebLogic Enterprise Security, BEA WebLogic Express, BEA WebLogic Integration, BEA WebLogic Java Adapter for Mainframe, BEA WebLogic JDriver, BEA WebLogic JRockit, BEA WebLogic Log Central, BEA WebLogic Personalization Server, BEA WebLogic Platform, BEA WebLogic Portal, BEA WebLogic Server Process Edition, BEA WebLogic WorkGroup Edition, BEA WebLogic Workshop, and Liquid Computing are trademarks of BEA Systems, Inc. BEA Mission Critical Support is a service mark of BEA Systems, Inc. All other company and product names may be the subject of intellectual property rights reserved by third parties.

All other trademarks are the property of their respective companies.

# **Contents**

# Using BulkLoader

| Overview                                                    | 1  |
|-------------------------------------------------------------|----|
| Preparing to Use BulkLoader.                                | 2  |
| Creating a Repository                                       | 2  |
| Creating Appropriate Types                                  | 2  |
| Preparing a Content Directory                               | 3  |
| Preparing Metadata Files                                    | 3  |
| Defining Metadata for a Directory of Files                  | 3  |
| Defining Metadata for Specific Files.                       | 4  |
| Metadata Guidelines                                         | 4  |
| Creating Metadata for a Library Services-Enabled Repository | 5  |
| Naming and Storing Metadata Files                           | 6  |
| Metadata Summary                                            | 6  |
| Configuring and Running BulkLoader                          | 7  |
| BulkLoader Command Examples                                 | 8  |
| BulkLoader Parameter Reference                              | 9  |
| Example BulkLoader Script                                   | 12 |

# Using BulkLoader

BulkLoader is a command-line application that loads content and metadata from a filesystem into a BEA Virtual Content Repository. This document explains how to use BulkLoader and includes these topics:

- Preparing to Use BulkLoader
- Configuring and Running BulkLoader
- BulkLoader Parameter Reference

BulkLoader scans a directory structure containing content and loads it into a specified content repository. In addition to loading content, BulkLoader reads prepared metadata files and associates the metadata with each loaded content item. Metadata files can be prepared for each specific content item, or more broadly for directories and subdirectories of items.

If you use BulkLoader to load content into a database repository, then both the metadata and binary files are transferred to the repository. If you load into a filesystem repository, only the metadata is transferred to the database while the actual content files remain in place on the filesystem.

You can load any type of content using BulkLoader. The BulkLoader program is the only means by which you can batch load files into a repository.

**Note:** When you use the BulkLoader to delete content from a library services-enabled repository, the Bulkloader also deletes all version data associated with the deleted content.

# Preparing to Use BulkLoader

Before running BulkLoader, you need to create a repository, create appropriate content types, populate a directory structure with content, and prepare metadata files. This section discusses these preliminary steps.

# Creating a Repository

BulkLoader loads content and metadata into a pre-established content repository. For information on creating a repository, see Creating a New Repository Connection.

# **Creating Appropriate Types**

Each piece of content stored in a repository is associated with a *type*. A type is a definition that includes specific metadata fields that can be used to identify and describe content items associated with that type. The BEA Repository contains several predefined, default types. For example, the predefined *image* type contains three metadata fields:

- Description
- File
- Image Name

You can create your own types or use those provided. For information on creating types, see Creating a New Content Type.

**Note:** When using a filesystem repository, at type associated with a content item must be created with *binary* as its primary property.

**Tip:** To view the types that are defined for a repository, select **Type** from the **View** pull-down in the content management section of the Portal Administration Portal.

Figure 2

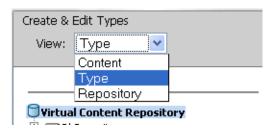

# **Preparing a Content Directory**

BulkLoader loads all the content from a specified directory (and, by default, subdirectories) into the content repository. Directories are automatically recreated as hierarchy nodes (folders) in the content repository. The directory structure you load into the repository should only contain the content you want to add to the repository. The BulkLoader loads all files within this directory structure.

**Tip:** You can configure BulkLoader, using command-line flags, to ignore or include particular files or folders based on filename pattern matching.

# **Preparing Metadata Files**

Each piece of content in the repository is mapped to a specific *type*. A type includes default and user-defined properties. These properties, also known as metadata, allow content items in the repository to be identified and searched.

BulkLoader allows you to automatically associate individual files and/or directories of files with specific types. This section describes both of these associations. In addition, this section describes how to add metadata when Library Services are enabled for your repository and how to name and store metadata files properly.

#### **Defining Metadata for a Directory of Files**

If you know that an entire directory (and, by default, its subdirectories) contains files of the same type, you can specify that type to be associated with all of those files when BulkLoader stores them in the repository. To do this, place a file called dir.md.properties in the root directory containing the related content. This file must contain a single line:

```
nodeType=type
```

where type is the name of the type to associate with the content. For example:

```
noteType=image
```

By default, all content in the directory and its subdirectories will be associated with the type. If a subdirectory contains another dir.md.properties file, then the type defined in that file overrides the original one for that directory and any of its subdirectories. Furthermore, if a filename.md.properties file is encountered, it also overrides the dir.md.properties file for that specific file. The filename.md.properties file is described next.

#### **Defining Metadata for Specific Files**

You can also define metadata for specific files loaded by BulkLoader. To do this, create a file called:

```
filename.md.properties
```

for each piece of content, where filename is the name of the file with which the metadata is associated. This file must contain all of the name/value pairs associated with a type. For example, the following entries are associated with the Ad type:

```
noteType=Ad
height=65
width=115
adTargetUrl=
adTargetContent=
adWinClose=
adWinTarget=
adWinTitle=
adClickTarget=
adUseXhtml=
adAltText=BEA Logo
adMapName=
adMap=
adBorder=
audience=internal
```

You can then add values for some or all of these properties and save the file. Place the saved file in the same directory as the content item with which it is associated. When BulkLoader runs, the metadata will be stored and permanently associated with the specified content item.

#### **Metadata Guidelines**

- At least one of the primary properties of a content type MUST be binary.
- If a type has required fields, those fields must be given values in the filename.md.properties file.
- If you are bulkloading for a filesystem respository, only one binary property is allowed, and it must be the primary property.
- When uploading DATE/TIME properties, you need to use the java.text.DateFormat.SHORT format which is MM/DD/YY HH:MM AM/PM. The order of the day/month in the date is dependent on the locale of the JVM.

#### Creating Metadata for a Library Services-Enabled Repository

If you are storing content in a Library Services-enabled repository, you must include the lifecyclestatus key in the <code>filename.md.properties</code> file for each content item. The lifecyclestatus key takes the following integer values that indicate the status of the content item:

#### Table 1

| Lifecyclestatus | Integer Used |
|-----------------|--------------|
| Draft           | 1            |
| Ready           | 2            |
| Published       | 4            |
| Retired         | 5            |

For example, the following md.properties entries are associated with the Ad type, and include the lifecyclestatus entry, where the status value is set to 2, or "ready".

```
nodeType=Ad
height=65
width=115
adTargetUrl=
adTargetContent=
adWinClose=
adWinTarget=
adWinTitle=
adClickTarget=
lifecyclestatus=2
adUseXhtml=
adAltText=BEA Logo
adMapName=
adMap=
adBorder=
audience=internal
```

You can then add values for some or all of the other properties and save the file. Place the saved file in the same directory as the content item with which it is associated.

#### **Naming and Storing Metadata Files**

When BulkLoader encounters a directory to process, it tries to load metadata property files. First, BulkLoader looks for a file called dir.md.properties in the directory. If there are no overriding metadata files, these properties are applied to all content items in the directory and, unless overridden, its subdirectories. Metadata files can be associated with specific content files, and these metadata files override the directory level file. Metadata files associated with specific content files must be named according to the following convention:

```
filename.md.properties
```

where filename is the name of the associated content item file. For example:

```
logo.gif.md.properties
```

In this case, the metadata file is associated with an image file called logo.gif.

**Note:** You can change the default extension from md.properties to anything you like, using BulkLoader's -mdext parameter.

**Tip:** By default, BulkLoader recurses into subdirectories and properties in an dir.md.properties file are inherited by content in subdirectories. You can override this behavior by specifying the +recurse flag (to turn off recursion) and the +inheritProps flag (to turn off metadata property inheritance in subdirectories).

#### **Metadata Summary**

In summary, BulkLoader gathers content metadata from the following sources, in the order shown:

- The dir.md.properties file in a parent folder.
- The dir.md.properties file in a subfolder.
- A filename.md.properties file (applied to a specific file)
- The <meta> tags in an HTML file. For more information, see the description of the htmlPat flag in the section BulkLoader Parameter Reference.
- The list of LoadFilters. For more information, see the description of the filter flag in the section BulkLoader Parameter Reference.

# Configuring and Running BulkLoader

Typically, you run BulkLoader from a script.

**Note:** If BulkLoader fails with an out-of-memory error, increase your Java heap size. You may do this in the BulkLoader script by passing -Xmsxxxm as a parameter to the BulkLoader command, wherexxx is the number of megabytes. For example -Xms1000m.

The following script is provided with BEA Weblogic Workshop:

```
Windows: Weblogic81b\portal\bin/load_cm_data.cmd
Unix: Weblogic81b/portal/bin/load cm data.sh
```

You need to edit this script to run in your environment, and to customize parameters that are passed to the BulkLoader program itself. This section explains how to set up and run this command script.

**Note:** BEA Weblogic server must be running when you use BulkLoader.

- 1. Open the script file for editing.
- 2. Set the PLATFORM\_HOME variable to point to your WebLogic Server installation. For example:

```
PLATFORM HOME=C:\bea\weblogic81
```

3. Set the CM\_DATA variable to point to the parent directory of the directory containing the content you want to load into the content repository. For example, if the content you want to store is in a directory called images, located in D:\myContent\images, then set CM\_DATA to:

```
CM DATA=D:\myContent
```

4. Configure the BulkLoader command parameters in the command script. For example:

```
%JAVA_HOME%\bin\java -classpath %CLASSPATH%
com.bea.content.loader.bulk.BulkLoader -verbose -repository
"MyRepository" -application portalApp -d %CM DATA% file1 file2 filen
```

The parameters shown in bold type are described in the following table:

Table 2

| Parameter    | Description                                                                                                    |
|--------------|----------------------------------------------------------------------------------------------------|
| -verbose     | Prints messages while BulkLoader is running.                                                                                                    |
| -repository  | Specifies the name of the repository into which you are loading content.                                                                                                    |
| -application | Specifies the name of the WebLogic Portal application with which the repository is running.                                                                                                    |
| -d           | Specifies the base directory that contains the directories and files you want to load into the content repository. If you do not specify this option, then the current directory (.) is used. This directory must match the <code>cm_fileSystem_path</code> property that was defined when the repository was created. The path specified with this option can be relative or absolute. |
| file1filen   | Specifies the name(s) of the files and/or folders to load into the content management system. These files and folders are assumed to be located relative to the base directory (-d).                                                                                                    |

For a description of all BulkLoader parameters, see the BulkLoader Parameter Reference.

**Tip:** You can run the BulkLoader script from the command line or by double-clicking the file icon.

# **BulkLoader Command Examples**

**Note:** The BulkLoader command does not support wildcards or regular expressions in its parameter list.

The following command recursively loads all files in the directories Images, Audio, and Doc in D:\media. Note that Images, Audio, and Doc must each contain a dir.md.properties file, or there must be a filename.md.properties file defined for each content item in those directories.

```
%JAVA_HOME%\bin\java -classpath %CLASSPATH%
com.bea.content.loader.bulk.BulkLoader -verbose -repository
"MyRepository" -application portalApp -d D:\media Images Audio Doc
```

The following command loads all files in D:\media\images. The command does not recurse into subdirectories. Metadata files with a \*.info.properties naming convention are recognized.

```
%JAVA_HOME%\bin\java -classpath %CLASSPATH%
com.bea.content.loader.bulk.BulkLoader -verbose -repository
"MyRepository" -application portalApp -mdext info.properties +recurse
-d D:\media images
```

#### **BulkLoader Parameter Reference**

Table 3 Required BulkLoader parameters

| Required Parameters                           | Description                                                                                                    |
|-----------------------------------------------|----------------------------------------------------------------------------------------------------|
| -repository <repository name=""></repository> | Specifies the name of the repository to run the loader against.                                                                                                    |
| -application <app name=""></app>              | Specifies the name of the application to run the loader against.                                                                                                    |
| -url <wls url=""></wls>                       | Specifies the WebLogic Server instance host where the content manager is running.                                                                                                    |
| -user <principal username=""></principal>     | Specifies the username for the principal permitted to access the Loader EJB resource.                                                                                                    |
| -password <principal password=""></principal> | Specifies the password for the principal permitted to access the LoaderEJB resource.                                                                                                    |
| -d <dir></dir>                                | Specifies the base directory that contains the directories and files you want to load into the content repository. If you do not specify this option, then the current directory (.) is used. This directory must match the <code>cm_fileSystem_path</code> property that was defined when the repository was created. The path specified with this option can be relative or absolute. |

Table 4 Optional BulkLoader parameters

| Optional Parameters | Description                         |
|---------------------|-------------------------------------|
| -recurse            | Recurse into directories. (Default) |
| +recurse            | Do not recurse into directories.    |

| Optional Parameters          | Description                                                                                                    |
|------------------------------|----------------------------------------------------------------------------------------------------|
| -metaparse                   | Parses HTML files for META tags. (Default)                                                                                                    |
| +metaparse                   | Does not parse HTML files for META tags.                                                                                                    |
| -hidden                      | Ignores hidden files and directories. (Default)                                                                                                    |
| +hidden                      | Includes hidden files and directories.                                                                                                    |
| -inheritProps                | Inherits metadata properties when recursing. (Default)                                                                                                    |
| +inheritProps                | Does not inherit metadata properties when recursing.                                                                                                    |
| -ignoreErrors                | Ignores errors while loading content (errors are still reported).                                                                                                    |
| +ignoreErrors                | Stops processing if an error is encountered, stop precessing. (Default)                                                                                                    |
| -htmlPat <pattern></pattern> | Specifies file extensions that represent HTML files. If the -metaparse flag is set, the values of <meta/> and <title> tags are read from these files and stored as content metadata. You can specify this flag multiple times to define multiple file extensions. By default, *.htm and *.html are used.&lt;/td&gt;&lt;/tr&gt;&lt;tr&gt;&lt;td&gt;-encoding &lt;encoding&gt;&lt;/td&gt;&lt;td&gt;Specifies the file encoding to use. See your JDK documentation for the valid encoding names. [Default: the system's default file encoding]&lt;/td&gt;&lt;/tr&gt;&lt;tr&gt;&lt;td&gt;-match &lt;pattern&gt;&lt;/td&gt;&lt;td&gt;Specifies a file/directory name pattern for BulkLoader to load. All files matching this pattern are loaded. You can specify this flag multiple times to define more patterns. If this flag is omitted, all files and directories are loaded.&lt;/td&gt;&lt;/tr&gt;&lt;tr&gt;&lt;td&gt;-ignore &lt;pattern&gt;&lt;/td&gt;&lt;td&gt;Specifies a file/directory name pattern for BulkLoader to ignore. All files matching this pattern are ignored. You can specify this flag multiple times to define more patterns.&lt;/td&gt;&lt;/tr&gt;&lt;tr&gt;&lt;td&gt;-mdext &lt;ext&gt;&lt;/td&gt;&lt;td&gt;Specifies the filename extension for metadata property files. The value should start with a ".". This defaults to .md.properties.&lt;/td&gt;&lt;/tr&gt;&lt;/tbody&gt;&lt;/table&gt;</title> |

| Optional Parameters                | Description                                                                                                    |
|------------------------------------|----------------------------------------------------------------------------------------------------|
| -filter <filter class=""></filter> | Although not commonly used, you can write a custom filter to set metadata values based on specific characteristics of a type of content. For instance, a filter might compute the width and height of an image file and set the values in metadata.                                                                                                    |
|                                    | This flag sets the class name of a LoaderFilter to run files through. This can be specified multiple times to add to the list of LoaderFilters. The LoaderFilter may assign additional metadata to the file. When BulkLoader starts up, it looks for a content\com\bea\content\loader\bulk file in the classpath. From that, it looks for a loader.defFilters property. This is the colon-separated list of LoaderFilter class names BulkLoader should always load. Unless that file is modified, BulkLoader will load an ImageLoaderFilter, which will pull the width and height from *.gif, *.jpg, *.png, and *.xbm image files. |
| -filters                           | Clears the current list of LoaderFilters, including the default filters.                                                                                                    |
|                                    | Considers everything after this is considered to be a file or directory to be uploaded.                                                                                                    |
| -Xms <xxx>m</xxx>                  | Increases the Java heap size, where xxx is the number of megabytes. For example -Xms1000m. Try using this flag if BulkLoader fails with an out-of-memory error.                                                                                                    |
| -h                                 | Displays command line usage.                                                                                                    |

## Example BulkLoader Script

The following script is provided with WebLogic Workshop. The script configures the appropriate paths and runs the BulkLoader program. You can modify this script as you want, to suit your specific environment and needs.

Listing 1-1 BulkLoader Script (Windows): Webloqic81b/portal/bin/load cm data.cmd

```
@ECHO OFF
REM
(c) BEA SYSTEMS INC. All rights reserved
REM #
REM
SETLOCAL
SET PLATFORM HOME=C:\bea\weblogic81
FOR %%i IN ("%PLATFORM HOME%") DO SET PLATFORM HOME=%%~fsi
SET PORTAL HOME=%PLATFORM HOME%\portal
SET P13N_HOME=%PLATFORM_HOME%\p13n
CALL %PLATFORM HOME%\common\bin\commEnv.cmd
@rem
@rem Set any additional CLASSPATH information below
@rem
*******************
setCLASSPATH=%POINTBASE CLASSPATH%;%WEBLOGIC CLASSPATH%;%P13N HOME%\lib\
p13n system.jar;%PORTAL HOME%\lib\content.jar;%PORTAL HOME%\lib\
content system.jar; %CLASSPATH%
REM Set some defaults
if "%CM DATA%"=="" set CM_DATA=..\db\data\sample\cm_data
%JAVA HOME%\bin\java -classpath %CLASSPATH%
com.bea.content.loader.bulk.BulkLoader -verbose -repository "BEA
Repository" -application portalApp -d %CM DATA% Ads
ENDLOCAL
```

Example BulkLoader Script

Using BulkLoader